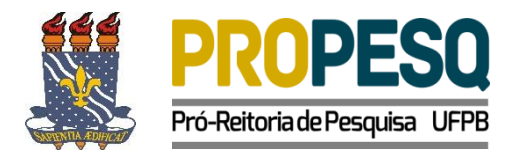

## **CHAMADA INTERNA PROPESQ/UFPB N<sup>o</sup> 01/2022**

# **PROGRAMA DE APOIO À PRODUÇÃO CIENTÍFICA NA PÓS-GRADUAÇÃO DA UFPB PRÓ-PUBLICAÇÃO**

O Pró-Reitor de Pesquisa da UFPB, no uso de suas atribuições legais, por meio da Coordenação Geral de Pesquisa – CGPq, considerando o disposto na Resolução 01/2017/CONSUNI, torna pública a Chamada Interna Nº 01/2022/PROPESQ - Para apoio à produção científica na pós-graduação institucional, e convoca os pesquisadores a apresentarem propostas que atendam aos termos aqui estabelecidos.

### **1.NATUREZA**

A Pró-Reitoria de Pesquisa da UFPB (PROPESQ/UFPB), considerando que a publicação de artigos científicos em periódicos de elevado impacto é estratégica para a internacionalização da produção científica institucional e estando de acordo com o Plano de Desenvolvimento Institucional (PDI) 2019 – 2023 da UFPB, torna pública e convoca os interessados a apresentarem propostas para apoio financeiro à publicação de artigos em periódicos qualificados de circulação internacional. Serão atendidos, exclusivamente, os pedidos de publicação de artigos em revistas classificadas com Qualis A1 (em conformidade com as bases de dados Scopus e Web of Science), conforme classificação Capes especificada no Ofício da Capes no Anexo I.

### **2. OBJETIVO**

Pagamento de custos de publicação de artigos aceitos em periódicos classificados exclusivamente como A1 , conforme Anexo I.

### **3. RECURSOS FINANCEIROS**

3.1. A presente chamada tem como previsão orçamentária o valor de R\$ R\$ 299.990,00 (duzentos e noventa e nove mil novecentos e noventa reais), financiada com recursos próprios da UFPB em rubrica de custeio (339039) na seguinte proporção: R\$ 284.990,00 (duzentos e oitenta e quato mil novecentos e noventa reais) para pagamento de taxa de publicação de artigo e R\$ 15.000,00 (quinze mil reais) para pagamento de serviços bancários.

3.2. Os recursos deverão ser utilizados exclusivamente para pagamento de proforma *invoice* de taxa para publicação de artigos aceitos em periódicos A1 segundo classificação Qualis Capes, conforme ofício da Capes no Anexo I.

3.3. As solicitações serão atendidas de acordo com a ordem de chegada do processo eletrônico, via SIPAC, na Coordenação Geral de Pesquisa (CGPQ/PROPESQ), juntamente com toda a documentação exigida anexada e as respectivas assinaturas eletrônicas, até atingir o montante de recursos alocados para a presente chamada ou até a data limite de empenho, a ser estabelecida pela UFPB.

### **4. DOS CRITÉRIOS DE ELEGIBILIDADE**

### 4.1. Do proponente

a) Deverá ser servidor da UFPB, credenciado como docente do corpo permanente junto a um dos Programas de Pós-Graduação da UFPB;

b) Não deve possuir pendências em programas de apoio desta Pró-Reitoria;

c) Poderá solicitar apenas taxas de publicação de artigos A1, sendo permitida a solicitação de 1 artigo por proponente por ano;

d) Ser o autor ou coautor do artigo submetido à publicação.

## 4.2. Do artigo

a) Deverá ter a autoria de pelo menos um docente de Programa de Pós-Graduação da UFPB e coautoria de um discente de Programa de Pós-Graduação desta instituição ou de um discente da graduação vinculado ao PIBIC;

Obs.: Para efeitos deste item, não serão considerados discentes e docentes/pesquisadores com vínculo em programas de pós-doutorado, DINTER ou MINTER (Pagamento de taxas e Projetos de Cooperação entre Instituições(PCI)- Definido e regulamentado pela PORTARIA Nº 243, DE 6 DE NOVEMBRO DE 2019).

b) Deverá conter na folha de rosto (ou seção equivalente) a UFPB como uma das instituições de filiação dos autores do trabalho, devendo a denominação institucional incluir "Universidade Federal da Paraíba" ou "Federal University of Paraíba", sem nenhuma abreviação.

c) Para atender a legislação orçamentária vigente, a UFPB não está autorizada a pagar artigos já publicados.

## **5. DO ENCAMINHAMENTO DAS PROPOSTAS**

5.1. A solicitação de apoio deverá ser encaminhada à Coordenação Geral de Pesquisa -CGPq, por meio de processo eletrônico, pelo próprio docente ou pelo Programa de Pós-Graduação ao qual o docente está vinculado.

5.2. A formalização da solicitação de apoio deverá seguir os seguintes passos:

5.2.1. Abertura de processo eletrônico informando os seguintes dados:

a) Tipo de processo: Pagamento

b) Assunto: Pagamento em moeda estrangeira (055.01)

c) Documento (espécie): Formulário

5.2.2. Adicionar, por meio da ferramenta "Escrever documento", o formulário citado no item 5.2.1."C", o qual deve ser preenchido conforme modelo do Anexo II. Sugerimos que o mesmo seja copiado e colado no SIPAC.

5.2.3. Adicionar a seguinte documentação, em PDF individual (cada documento deve corresponder a um PDF), por meio da ferramenta "anexar documento digital", utilizando o código:

a) Documento (espécie): Documentos comprobatórios

1) Comprovante da revista informando a aprovação do manuscrito para publicação;

2) *Galley-Proof*(ou equivalente) do artigo a ser publicado;

3) Comprovante de que o discente é regularmente matriculado em Programa de Pós-Graduação da UFPB, ou em curso de Graduação da UFPB, ou se encontra na situação de egresso, dentro do período de dois anos, após a conclusão do curso.

Obs: No caso de alunos de graduação, comprovar que o mesmo é vinculado ao PIBIC.

4) Comprovante de que o periódico é classificado como A1 de acordo com a classificação Capes, conforme Anexo I.

5) *Invoice* em nome da Universidade Federal da Paraíba informando os dados bancários, valor da despesa externa e NIF (Número de Identificação Fiscal).

**OBS**: NIF (Número de Identificação Fiscal):

- Em regra, pode ser solicitado por e-mail junto ao setor financeiro (ou semelhante) da empresa organizadora;
- Em regra, é intitulado de Tax Identification Number (TIN ou Tax ID), VAT identification Number, Número de Identificación Fiscal, Codice fiscale entre outros;
- Em regra, pode ser encontrado na Tax Return (declaração de impostos ou receitas) ou documento equivalente no país da empresa.

5.2.4. Encaminhamento do processo eletrônico:

a) Código do destino 11.00.79.01 – PROPESQ – Coordenação Geral de Pesquisa.

Obs.: O trâmite só será iniciado no momento em que toda a documentação estiver anexada ao SIPAC e assinada eletronicamente pelo proponente e o coordenador do Programa de Pós-Graduação.

5.2.4.1. Se, após a análise documental pela equipe da CGPq, for verificada ausência de algum requisito, o processo será devolvido à unidade de origem para providências, sendo de responsabilidade do proponente o acompanhamento da movimentação processual.

## **6. DA CONCLUSÃO DO PROCESSO**

Após o pagamento da *Invoice* a Assessoria de Comércio Exterior/PRA tramitará o processo para que o pesquisador proponente realize a prestação de contas, conforme orientações abaixo:

6.1. Adicionar a seguinte documentação por meio da ferramenta "anexar documento digital", utilizando o código:

a) Documento (espécie): Documentos comprobatórios

1. Artigo publicado

6.2. Adicionar, por meio da ferramenta "Escrever documentos", utilizando o código:

a) Documento (espécie): Documentos comprobatórios

1. Atesto de serviço de publicação de artigo, conforme Anexo III. Preencher com as informações solicitadas e adicionar as assinaturas do proponente e do coordenador do Programa de Pós-Graduação do proponente. Sugerimos que o mesmo seja copiado e colado no SIPAC.

## **7. DA PRESTAÇÃO DE CONTAS**

7.1. Para o pesquisador proponente o processo será considerado encerrado após o correto envio dos documentos previstos no item 6.

7.2 Todas as informações pertinentes às propostas contempladas serão divulgadas na página web da PROPESQ.

# **8. DA REVOGAÇÃO OU ANULAÇÃO**

A qualquer tempo, a presente chamada poderá ser revogada ou anulada, no todo ou em parte, por decisão da UFPB, seja por motivo de seu interesse ou outros impeditivos a sua continuidade, em decisão fundamentada, sem que isso implique direitos à indenização ou à reclamação de qualquer natureza por parte do proponente.

## **9. CRONOGRAMA**

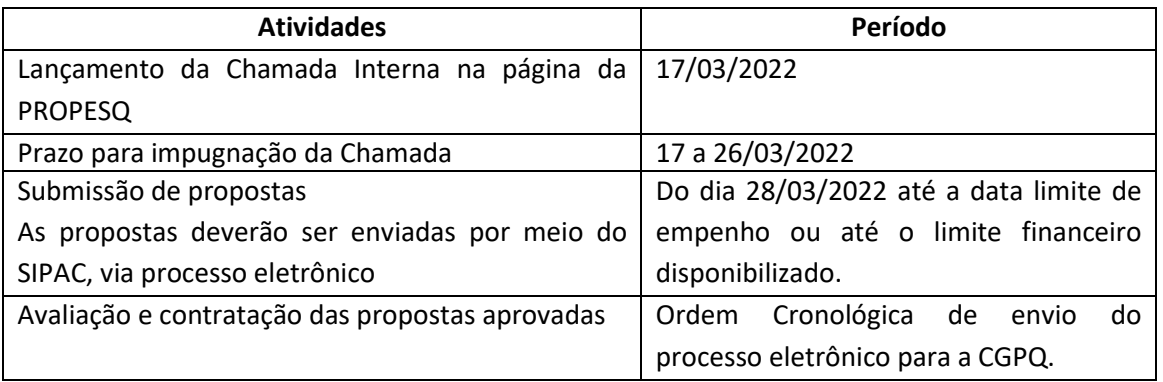

### **10. CONSIDERAÇÕES FINAIS**

10.1. A vigência desta Chamada Interna se restringe ao exercício financeiro de 2022 ou ao limite orçamentário disponibilizado.

10.2. Não terá direito à impugnação dos termos desta Chamada aquele que, tendo-o aceito sem objeção, venha a apontar posteriormente eventuais falhas ou imperfeições.

10.3. Em caso de solicitação de impugnação da Chamada Interna, o recorrente deverá enviar eletronicamente o processo para a CGPq/PROPESQ (Código do destino 11.00.79.01), que terá o prazo de 5 dias para reconsiderar a decisão ou encaminhar para a autoridade superior.

11.4. Caso o requerimento de impugnação seja feito por meio de procuração, esta deve ser específica para tal fim, não podendo atuar como procurador servidor público federal.

10.5. No caso em que o artigo publicado com recursos desta Chamada estiver envolvido em denúncia de plágio, com retirada da publicação por parte do periódico, o recurso investido será devolvido à UFPB pelo docente proponente via Guia de Recolhimento da União (GRU).

10.6. Toda a análise das informações e documentação inserida no processo será verificada por meio da Plataforma Sucupira, Portal da Transparência e SIGAA.

10.7. - Os candidatos terão o prazo de 10 (dez) dias úteis, a partir da divulgação de indeferimento da solicitação de pagamento de taxa de publicação, para interposição de recurso.

## **11. DISPOSIÇÕES GERAIS**

A PROPESQ reserva-se o direito de resolver os casos omissos e situações não previstas nesta Chamada Interna.

Esclarecimentos acerca do conteúdo desta Chamada Interna podem ser obtidos pelo e-mail pesquisa@propesq.ufpb.br.

João Pessoa, 17 de março de 2022.

**Valdir de Andrade Braga** Pró-Reitor de Pesquisa

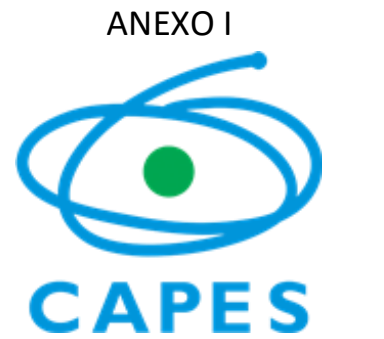

## COORDENAÇÃO DE APERFEIÇOAMENTO DE PESSOAL DE NÍVEL SUPERIOR

Setor Bancário Norte (SBN), Quadra 2, Bloco L, Lote 06, Edifício Capes, 6° andar - Bairro Asa Norte, Brasília/DF, CEP 70040-020

Telefone: - [www.capes.gov.br](http://www.capes.gov.br/)

Ofício nº 6/2019-CGAP/DAV/CAPES

Brasília, 16 de julho de 2019.

Aos Sr(a)s. Pró-reitores e Coordenadores de Programas dePós-Graduação

**Assunto:**Aprimoramento do processo de avaliação da pós-graduação e esclarecimentosarespeitodoQualisPeriódicoeavaliaçãodaproduçãointelectual

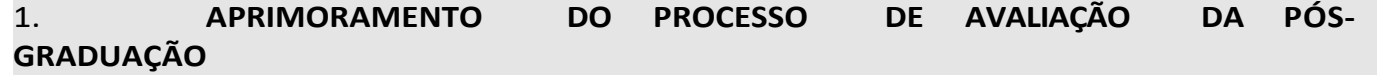

ADiretoriadeAvaliaçãodaCAPESiniciouem2018açõesparaoaprimoramentodos instrumentos da avaliação, tendo como motivação principal aumentar o foco na qualidade da formação de doutores e mestres e na excelência da pós-graduação brasileira. Foram consideradas as recomendações apontadas pelo relatório da ComissãoEspecialdeAcompanhamentodoPlanoNacionaldePós-graduação(PNPG 2011- 2020),centradasemcontribuiçõesdeentidadesconsultadas.

Essesprocedimentosdemelhoriaestãosendoobjetodedebatecommembrosda comunidade acadêmico-científica, por meio de Grupos de Trabalho. Veja os relatóriosdosgrupo[snapáginadaCAPES.](http://capes.gov.br/pt/relatorios-tecnicos-dav)Asimplementaçõesdaspropostasestão sendo feitas na medida do possível e de forma paulatina visando impactar minimamente os processosjá em andamento.

### 1.1. Frentes de atuação (VEJA O INFOGRÁFICO SEI1016895)

Asfrentesdeatuaçãovisandoaoaprimoramentodoprocessodeavaliaçãosão: Ficha deavaliação

OaprimoramentonaFicharesultouemumaestruturamaissimplificadafocandonos quesitos: Programa, Formação e Impacto na Sociedade. Em cada item destes três quesitos,asáreasdeverãoproporasdefiniçõeseindicadoresquesejamadequados às especificidades da área em cada modalidade, acadêmica ou profissional. Neste sentido,anovafichadeavaliaçãobuscavalorizaramissãodapós-graduação,queé formar recursos humanos, e permitirá avaliar o conhecimento que é produzido nesseprocessodeformaçãodemestresedoutores,eoseuresultadofinal.

Qualificação da produção intelectual

DefiniçãodenovoscritériosparaoQualisArtístico,CulturaleClassificaçãode Eventos,ClassificaçãodeLivros,QualisTécnico/TecnológicoeQualisPeriódicos,

Avaliação Multidimensional

A avaliação multidimensional levará em conta cinco dimensões: ensino e aprendizagem; internacionalização; produção de conhecimento; inovação e transferência de conhecimento; e impacto e relevância econômica e para a sociedade. Estão em andamento três grupos de trabalho (Internacionalização, Impacto e Relevância e Inovação e Transferência de Conhecimento) que deverão proporaoCTC-ESadefiniçãodeconceitos,variáveiseindicadoresquerepresentem cada uma das dimensões. O referido modelo multidimensional pode dar uma visualização mais voltada aos resultados da pós-graduação e contribuir para um aprimoramento mais preciso do própriosistema.

Autoavaliação

Aautoavaliaçãodosprogramasseráumdospontosanalisadosnanovafichade avaliaçãoefoiobjetodeumgrupodetrabalho.Anovafichadeavaliaçãotambém passaaidentificardeformamaisclaraeprecisaanecessidadedeasinstituições terem um planejamento da suapós-graduação.

## 2. **QUALIS PERIÓDICOS**

Dentreasfrentesdeatuaçãoparaoaprimoramentodoprocessodeavaliação, destacasenestecomunicadoanovapropostaparaoQualisPeriódicos.

Constata-se atualmente que a avaliação da produção de conhecimento nas áreas adota critérios diferenciados de classificação da produção científica. Isso resulta muitasvezesemdistorções,umavezqueummesmoperiódicopodeserclassificado em estratos completamente diferentes entre as áreas e, consequentemente, o objetivo principal do Qualis, que é avaliar a qualidade do periódico, é tido em detrimentoacritériosdeaderênciaàárea.

### A nova metodologia

OgrandeobjetivoquenorteouoestudodoGrupodeTrabalhofoiabuscapor critériosmaisobjetivosquepermitammaiorcomparabilidadeentreáreasde avaliação,atentandosetambémparaainternacionalização.

Aproposta se baseia em quatro princípios:

- 1. Cadaperiódicoreceberáapenas**umaclassificação**,mesmoquetenhasido informadoporprogramasatreladosamaisdeumaáreadeavaliação
- **2.** A classificação será dada por uma**área mãe**

Para fins de uma classificação única, os periódicos informados no Coleta foram distribuídos para cada área mãe, que é aquela onde houve o maior número depublicações nos anos de referência<br>avaliativo (neste primeiro momento, foram avaliativo (neste primeiro momento, foram considerados2017e2018).Noscasosdeempate,foiconsideradaáreamãeaquela emqueonúmerodepublicaçõesnoperiódicoeramaisrepresentativoemrelação aototaldeproduçõesdaárea.

3. Qualisreferência

A nova metodologia do Qualis propõe uma classificação de referência que é dada pormeiodousocombinadodeindicadoresbibliométricoseummodelomatemático.

AatribuiçãodoQualisreferênciafoifeitapelaprópriaDiretoriadeAvaliaçãoe,portanto,asáreasjárecebe ramalistadeperiódicoscomestapré-classificação.As

áreasdeavaliaçãopuderamproporalteraçõesdeaté10%em2estratose20%em 1estrato,paracimaouparabaixo.

## 4. Indicadoresbibliométricos

Osindicadoressãobasicamenteaquelesqueconsideramonúmerodecitaçõesdo periódico dentro de três bases: Scopus (CiteScore), Web of Science (Fator de Impacto)eGoogleScholar(índiceh5).Foilevadaemconsideraçãoacategoriade áreaquecadabaseenquadraoperiódicoeasuaposiçãorelativadentrodela. Assim,ovalorabsolutonãofoiconsiderado,massimopercentilqueoperiódico possui dentro dascategorias.

Comoprimeirocritériodeestratificação,éconsideradoopercentildoCiteScoree/ou do Fator de Impacto. Quando o periódico possui valores de percentis em mais de umabaseeemmaisdeumacategoria,sempreéconsideradoomaiorvalordentre todos.

NocasodeoperiódiconãopossuirCiteScorenemFatordeImpacto,éconsideradoo valor do índice h5 do Google Scholar. Para criar uma correlação entre os indicadores,foifeitoummodeloderegressãoquefazarelaçãoentrevaloresdeh5 eCiteScore.Assim,paraperiódicosquesópossuemh5,épossívelestimarumvalor correspondente depercentil**.**

O estrato referência foi calculado por intervalos iguais (12,5%) do percentil final, resultandoem8classescomosrecortesabaixo,oquecriafaixasnormalizadasque permitem comparação entre áreas distintas e que são populadas por critérios externos,semnecessidadedelimitespré-estabelecidos:

- a. 87,5definevalormínimodo1ºestrato(A1)
- b. 75definevalormínimodo2ºestrato(A2)
- c. 62,5definevalormínimodo3ºestrato(A3)
- d. 50definevalormínimodo4ºestrato(A4)
- e. 37,5definevalormínimodo5ºestrato(B1)
- f. 25definevalormínimodo6ºestrato(B2)
- g. 12,5definevalormínimodo7ºestrato(B3)
- h. Valormáximodo8ºestratoinferiora12,5(B4)

Assim,osperiódicosclassificadosnos4estratos"A"sãoaquelescompercentis acimadamedianaenos4"B"compercentisabaixodamediana.

Comisso,aestratificaçãodoQualispassaaterreprodutibilidadeeconsequente previsibilidade da classificação doperiódico.

## 3. **FOCO NAQUALIDADE**

A avaliação da pós-graduação tem o objetivo de valorizar a produção intelectual consideradaqualificada.Contudo,comocrescimentodoSistemadepós-graduação, o volume de produção aumentou consideravelmente e torna-se inviável analisar individualmente todo esse conjunto. Assim, o Qualis deve cumprir o seu papel de qualificar de forma objetiva o maior volume da produção total, e o foco principal deveserdadoparaaqualidadedoconteúdodasproduções.

Essa análise qualitativa precisa ser restrita às produções mais relevantes do programa, o qual deve fazer uma autoavaliação das interações com a formação de pessoal e a extensão dos impactos regionais, econômicos, científicos ou para a sociedade. Isso será possível a partir da indicação pelos programas do que foi produzido de melhor por seus docentes e discentes, por meio de qualquer um de seus tipos, quer seja artigos, livros, teses/dissertações, produtos técnicos, etc. Os programas poderão, ao final deste quadriênio, informar suas melhores produções na Plataforma Sucupira e justificar oporquê.

Assim, foram estabelecidos os três níveis de avaliação da produção intelectual

(Figura1),sendoonível1contempladopeloQualis;onível2focadonasmelhores produções do docente, principalmente dentre aquelas que tenham impacto na formaçãodiscenteeonível3direcionadoparaasproduçõesmaisrelevantesdo programa.

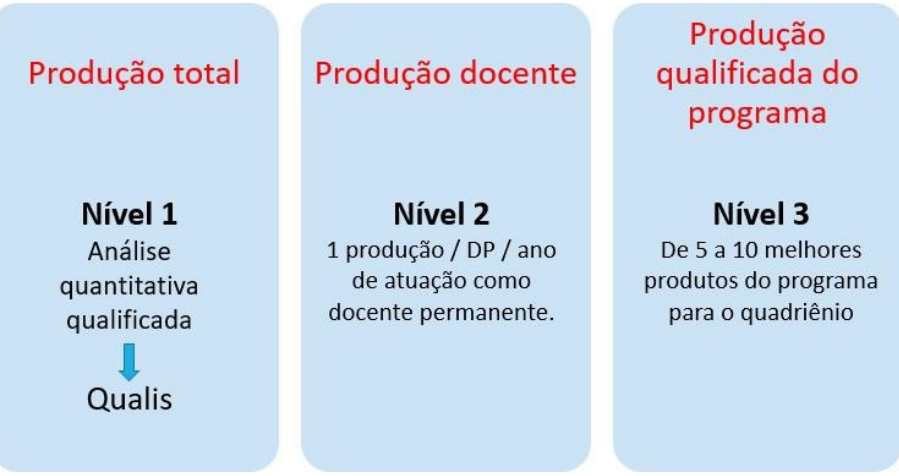

Figura 1. Três níveis de análise da produção intelectual do programa.

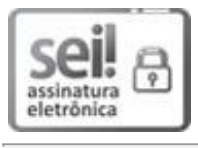

Documento assinado eletronicamente por **Sergio Oswaldo de Carvalho Avellar**, **Diretor(a) de Avaliação, Substituto(a)**, em 18/07/2019, às 12:07, conforme horário oficial de Brasília, com fundamento no art. 25, inciso II, da Portaria nº 01/2016 da Capes.

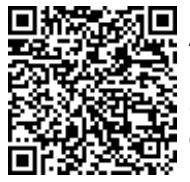

autenticidade deste documento pode ser conferida no site [http://sei.capes.gov.br/sei/controlador\\_externo.php?a](http://sei.capes.gov.br/sei/controlador_externo.php)cao=documento\_conferir &id\_orgao\_acesso\_externo=0, informandoo código verificador **1015556** e o código CRC **48B67883**.

### ANEXO II

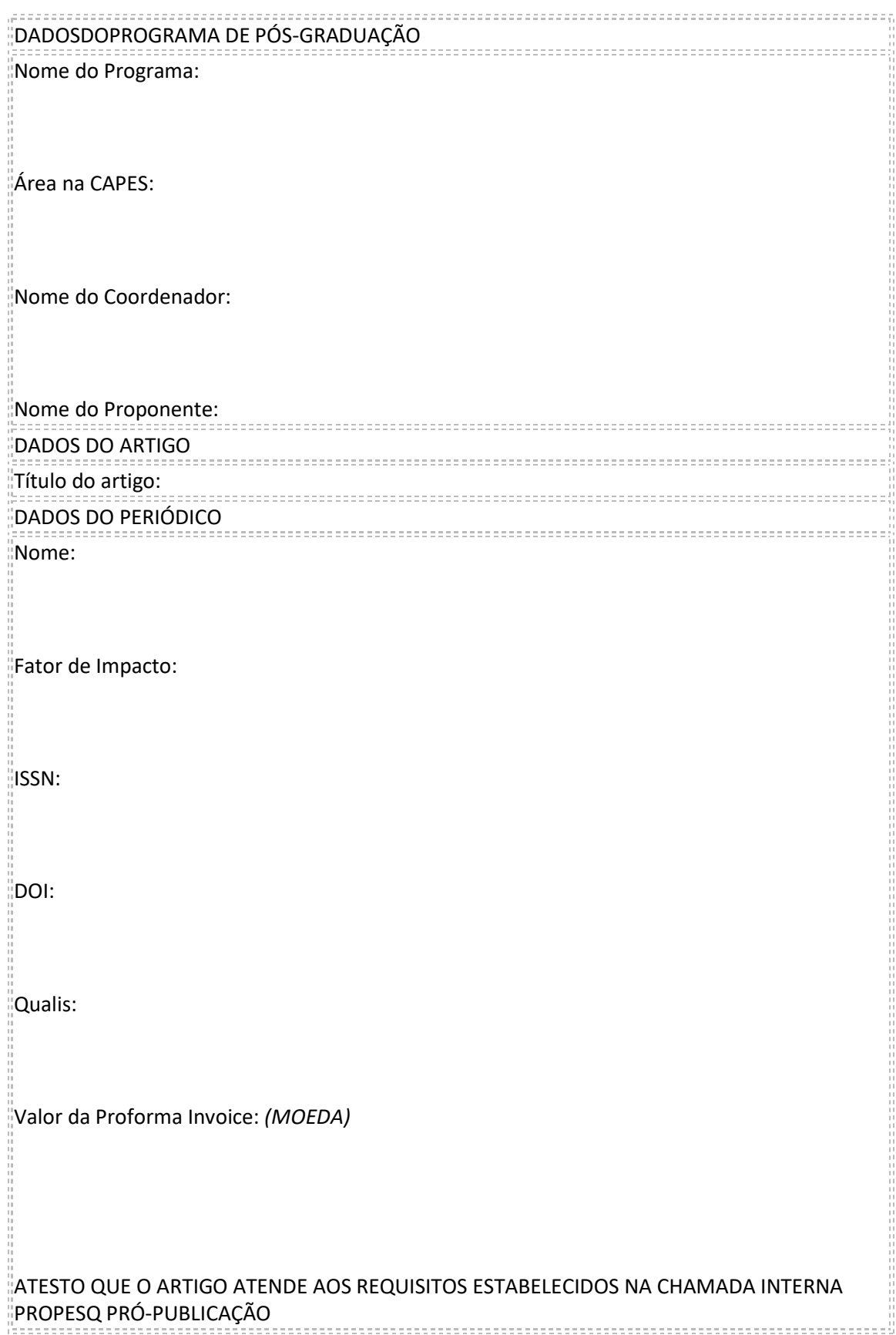

#### ANEXO III

## **ATESTO DE SERVIÇO DE PUBLICAÇÃO DE ARTIGO**

O presente processo trata do pagamento da Publicação do artigo científico "NOME DO ARTIGO", conforme solicitado pela docente NOME DO DOCENTE no Documento de Ordem X. Segue incluso ao processo:

1. Comprovante de publicação do artigo;

 2. Atesto da execução do serviço, através de assinatura eletrônica no SIPAC do professor solicitante e do Coordenador do Programa.

Eu, \_\_\_\_\_\_\_\_\_, Professor do Magistério Superior, Matrícula SIAPE \_\_\_\_ e \_\_\_\_\_\_\_\_\_ COORDENADOR, Matrícula SIAPE \_\_\_\_\_atesto que o(s) serviço(s) constante(s) na INVOICE de nº \_\_\_\_\_ emitida pela empresa \_\_\_\_\_\_\_\_\_\_(NOME DA EDITORA), foram prestados na data \_\_\_\_\_\_\_\_\_\_, (data de publicação do artigo), conforme comprovante de publicação (artigo publicado) anexado como DOC.X e consoante o previsto na Nota de Empenho\_\_\_\_\_\_ anexada como DOC. X, demais documentos referentes à contratação e nos comprovantes da Publicação dos Artigos.